### <span id="page-0-2"></span>The intopdf package<sup>\*</sup>

Marcel Krüger [tex@2krueger.de](mailto:tex@2krueger.de)

March 13, 2020

This package defines a command \attachandlink which allows to attach an arbitrary file to your PDF document and linking to it from the main text. It is inspired by the TEXStack Exchange question [Embed non-PDF files \(e.g., BibTex\) into PDF with](https://tex.stackexchange.com/questions/418606/embed-non-pdf-files-e-g-bibtex-into-pdf-with-hyperlink-in-the-pdf/418827#418827) [hyperlink in the PDF.](https://tex.stackexchange.com/questions/418606/embed-non-pdf-files-e-g-bibtex-into-pdf-with-hyperlink-in-the-pdf/418827#418827) The engines pdfI4T<sub>E</sub>X and LuaL4T<sub>E</sub>X are supported.

#### **1 Usage**

<span id="page-0-0"></span> $\text{lattachandlink}$   $\{filespec\}$  $\{filename\}$  $\{mme-type\}$  $\{Dosecription\}$  $\{link text\}$ \attachandlink

> The text  $\langle link \text{ text} \rangle$  is inserted, linking to the file  $\langle filename \rangle$  which is attached to the document.

> $\langle Description \rangle$  should be a description of the file and will be shown by the PDF viewer in the atttached files section and sometimes in a mouseover tooltip.

> $\langle$ *mime-type* $\rangle$  should be the MIME-Type of  $\langle$ *filename* $\rangle$ . Currently  $\langle$ *mime-type* $\rangle$  is mandatory but I hope to make it optional in a later release. Additionally  $\langle \text{filespec} \rangle$  can be used to specify the filename which will be shown in the PDF viewer. If this is not given, it will default to  $\langle filename \rangle$ .

#### **2 Example**

The source of the document is attached here.

```
The source of the document is attached
\attachandlink{intopdf.dtx}[application/x-tex]
    {The source of this document}{here}.
```
#### **3 The implementation**

 $1 \langle \texttt{@@=intopdf} \rangle$ 

<span id="page-0-1"></span>Only pdfT<sub>F</sub>X and LuaL<sup>T</sup>F<sub>F</sub>X are supported. For other engines we show an error. <sup>2</sup> \msg\_new:nnnn{intopdf}{engine-unsupported}

```
3 {Your~TeX~engine~is~not~supported~by~intopdf.}
```
<sup>4</sup> {To~use~intopdf,~you~have~to~use~pdfLaTeX~or~LuaLaTeX.}

Then we define some wrappers for the primitives.

<sup>∗</sup>This document corresponds to intopdf 0.3.0, dated 2020/03/13.

```
5 \cs_generate_variant:Nn\str_case:nnF{VnF}
                           6 \str_case:VnF\c_sys_engine_str{
                              7 {pdftex}{
                           8 \cs_new:Nn\__intopdf_escape_name:n{\pdfescapename{#1}}
                           \verb|9| \tag{41}10 }
                          11 {luatex}{
                          12 \RequirePackage{pdftexcmds}
                          \verb|13| \ccs_new: Nn\_\int\otimes\cscap{+1}\verb|14| \verb|cos_new:Nn\\_int\verb|opdf_escape_string:nf(\phi {descapestring{#1}})|15 }
                          16 }{
                          17 \msg_critical:nn{intopdf}{engine-unsupported}
                          18 }
           \attachandlink
The main functionality.
\intopdf_attach_link:nnnnn
 \intopdf_attach_link:nnnn
                          19 \cs_new_protected:Nn\intopdf_attach_link:nnnnn{
                          20 \pdf_object_now:nx {fstream} { {
                          21 /Subtype /\__intopdf_escape_name:n { #3 }
                          22 } { #2 } }
                          23 \pdf_object_now:nx {dict} {
                          24 /Type /Filespec
                          25 /F \_intopdf_escape_string:n {41}}
                          26 /EF << /F~\pdf_object_last: >>
                          27 /Desc \__intopdf_escape_string:n { #4 }
                          28 }
                          29 \__pdf_backend_link_begin_user:nnw {
                          30 \Hy@setpdfborder
                          31 \tl_if_empty:NF\@pdfhighlight{
                          32 /H\@pdfhighlight
                          \overline{33} }
                          34 \cs if free:NF\@urlbordercolor{
                          35 /C[\@urlbordercolor]
                          36 }
                          37 }{
                          38 /Subtype /Link
                          39 }
                          40 \__pdf_backend_link_begin_user:nnw { } {
                          41 /Subtype /FileAttachment
                          42 /FS~\pdf_object_last:
                          \sqrt{F} \sim 416
                          44 /CA~0
                          45 /Contents \_{\_int} /Contents \_{\_int} and \{44\}46 }
                          47 #5
                          48 \__pdf_backend_link_end:
                          49 \__pdf_backend_link_end:
                          50 }
                          51 \cs_new_protected:Npn \intopdf_attach_link:nnnn #1{
                          52 \intopdf_attach_link:nnnnn{#1}{#1}
                          53 }
                          54 \NewDocumentCommand\attachandlink{O{#2}mr[]mm}{
                          55 \intopdf_attach_link:nnnnn{#1}{#2}{#3}{#4}{#5}
                          56 }
```
(*End definition for* \attachandlink *,* \intopdf\_attach\_link:nnnnn *, and* \intopdf\_attach\_link:nnnn*. These functions are documented on page [1.](#page-0-0)*)

## **Index**

The italic numbers denote the pages where the corresponding entry is described, numbers underlined point to the definition, all others indicate the places where it is used.

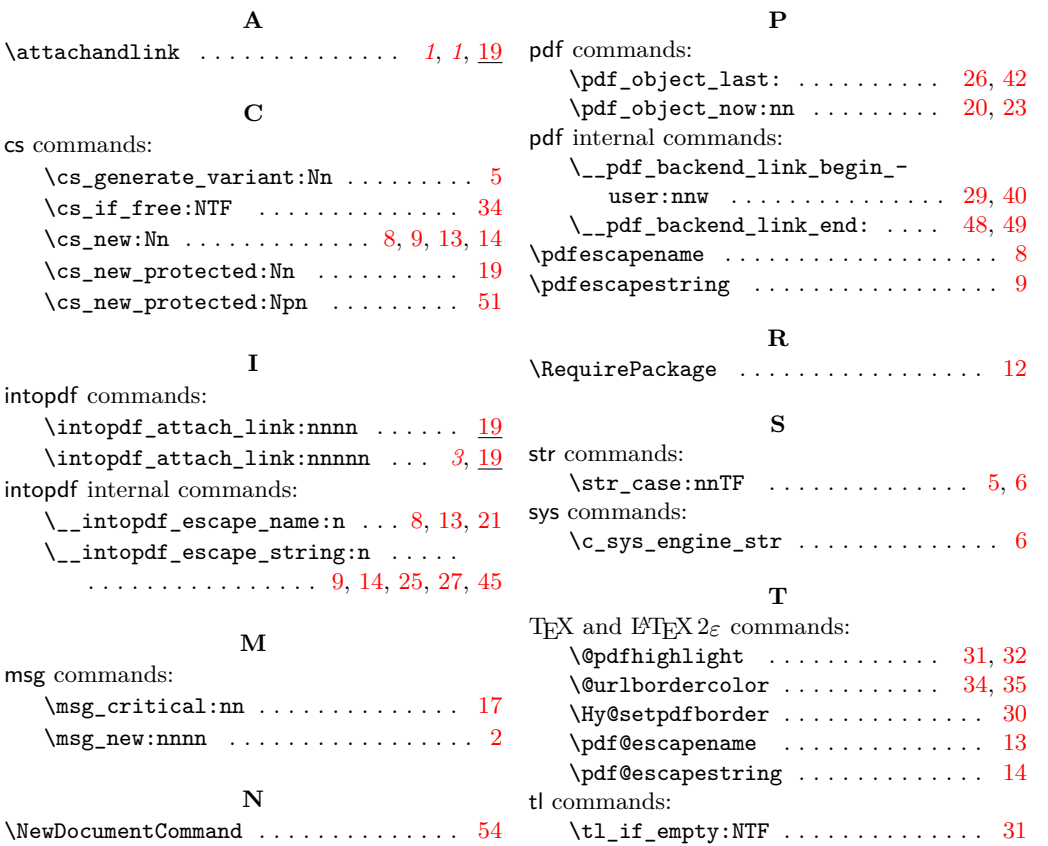

# **Change History**

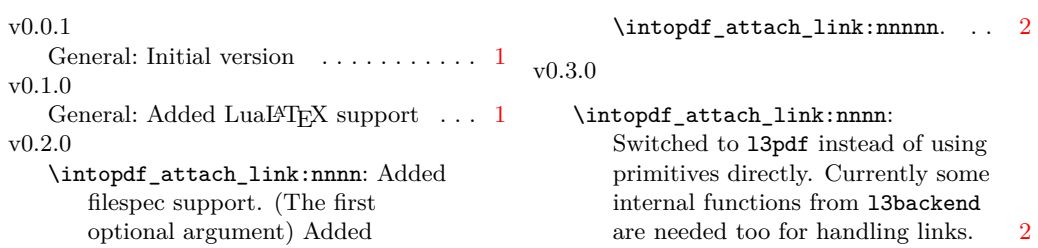